v5p3 TELEMAC-3D

Date: 29th April 2003

The principal features of this version v5p3 of TELEMAC-3D are:

- An option with prisms split into tetrahedrons.
- A new way of solving the diffusion step.

New options and new or modified keywords ELEMENT

> Character string. The default value is "PRISM" Two choices are now possible:

> > PRISME OR PRISM : classical option. TETRAEDRE OR TETRAHEDRON : prisms split into tetrahedrons.

OPTION FOR THE DIFFUSION (OPTION POUR LA DIFFUSION)

Integer. The default value is OPTDIF  $= 1$ Two choices are currently possible:

> $OPTDIFF = 1$ : implicit diffusion (classical option).  $OPTDIFF = 2$ : implicitation of the diagonal term of the diffusion with the coefficient TETADI for all variables. In this case, all « Maximum number of iterations for diffusion » have to be set : current value is 1

IMPLICITATION FOR THE DIFFUSION (IMPLICITATION POUR LA DIFFUSION)

Double precision. The default value is TETADI =  $1.5$ Activated only if the keyword value **OPTION FOR THE DIFFUSION = 2**

New user subroutine and modifications in user subroutines

None

From: <http://wiki.opentelemac.org/>- **open TELEMAC-MASCARET**

Permanent link: **[http://wiki.opentelemac.org/doku.php?id=news\\_v5p3:telemac3d](http://wiki.opentelemac.org/doku.php?id=news_v5p3:telemac3d)**

Last update: **2014/10/10 16:01**

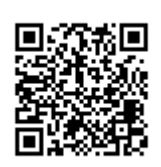